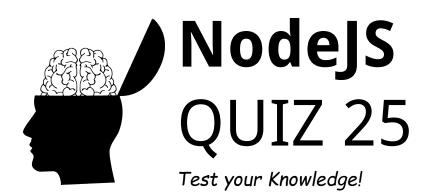

| Questions about NodeJS                                                 | 2 |
|------------------------------------------------------------------------|---|
| What is Node.js?                                                       | 3 |
| Which of the following is a core module in Node.js?                    | 3 |
| How do you import a module in Node.js?                                 | 3 |
| What command is used to install a Node.js package?                     | 3 |
| Which of the following is an asynchronous operation in Node.js?        | 4 |
| What does NPM stand for?                                               | 4 |
| Which method is used to create a server in Node.js?                    | 4 |
| How do you start a Node.js server from the command line?               | 4 |
| What does thedirname global variable return?                           | 5 |
| What is the default scope in Node.js modules?                          | 5 |
| Which of these is a built-in module for HTTP requests and responses in |   |
| Node.js?                                                               | 5 |
| What is the use of process object in Node.js?                          | 6 |
| Which of these is used to monitor file changes in Node.js?             | 6 |
| What is a Callback function in Node.js?                                | 6 |
| What is the purpose of the exports object in Node.js?                  | 6 |
| What is an event loop in Node.js?                                      | 7 |
| Which of the following is true about Node.js?                          | 7 |
| How does Node.js handle child processes?                               | 7 |
| Which of these is a stream in Node.js?                                 | 7 |
| What is the use of the path module in Node.js?                         | 8 |

| Explanations for the Correct Answers                                    | 11 |
|-------------------------------------------------------------------------|----|
| Correct Answers Table                                                   | 9  |
| What will console.log(process.platform) output in Node.js?              | 9  |
| Which is not a valid method to install a local Node.js package?         | 9  |
| Which method is used to send a request for a file by HTTP in Node.js?   | 9  |
| What does the 'REPL' stand for in Node.js?                              | 8  |
| How can you access the command-line arguments in a Node.js application? | 8  |

Are you ready to put your Node.js knowledge to the test? We've got an exciting quiz lined up for you! This 25-question multiple-choice quiz covers a wide spectrum of Node.js, from its core functionality and modules to more advanced topics. Perfect for both seasoned Node.js veterans and those new to server-side JavaScript.

Quiz Highlights:

- Explore the fundamental concepts and architecture of Node.js.
- Test your knowledge on Node.js core modules and package management.
- Dive into asynchronous programming and event-driven architecture.
- Understand Node.js file system and network capabilities.
- Challenge yourself on streams, buffers, and child processes.

This quiz is an excellent opportunity to assess your skills, prepare for technical interviews, or simply engage with the Node.js community for knowledge exchange.

# Questions about NodeJS

# What is Node.js?

- A. A front-end JavaScript framework
- B. A back-end JavaScript runtime environment
- C. A JavaScript library
- D. A web server

#### Which of the following is a core module in Node.js?

- A. Express
- B. Lodash
- C. fs
- D. Axios

## How do you import a module in Node.js?

- A. import moduleName from 'module'
- B. require('module')
- C. include 'module'
- D. module('module')

## What command is used to install a Node.js package?

- A. node install packageName
- B. npm install packageName
- C. npm get packageName
- D. node get packageName

# Which of the following is an asynchronous operation in Node.js?

- A. JSON parsing
- B. Console logging
- C. File reading using fs.readFile
- D. Arithmetic calculations

# What does NPM stand for?

- A. Node Package Maker
- B. Node Public Modules
- C. Node Project Manager
- D. Node Package Manager

# Which method is used to create a server in Node.js?

- A. http.createServer()
- B. http.newServer()
- C. server.create()
- D. server.new()

## How do you start a Node.js server from the command line?

- A. node server.js
- B. run server.js

- C. npm server.js
- D. start server.js

### What does the \_\_\_\_\_dirname global variable return?

- A. The directory of the currently executing script
- B. The current working directory
- C. The root directory
- D. The Node.js installation directory

### What is the default scope in Node.js modules?

- A. Local to the module
- B. Global to the application
- C. Local to the function
- D. Global to the directory

#### Which of these is a built-in module for HTTP requests and

#### responses in Node.js?

- A. axios
- B. http
- C. request
- D. fetch

# What is the use of process object in Node.js?

- A. To handle child processes
- B. To manage global configurations
- C. To get environment information
- D. All of the above

#### Which of these is used to monitor file changes in Node.js?

- A. fs.watchFile()
- B. fs.observeFile()
- C. fs.monitorFile()
- D. fs.readFile()

## What is a Callback function in Node.js?

- A. A function that is synchronous
- B. A function passed as an argument to another function
- C. A function that returns a promise
- D. A function that can only be used once

## What is the purpose of the exports object in Node.js?

- A. To import modules
- B. To store environment variables
- C. To export functions and objects from a module
- D. To execute external applications

# What is an event loop in Node.js?

A. A programming construct that waits for and dispatches events or messages in a program

- B. A special type of loop that iterates over each item in an array
- C. A loop that only runs once
- D. A loop that handles asynchronous callbacks

#### Which of the following is true about Node.js?

- A. It runs in the browser.
- B. It is a framework based on PHP.
- C. It is single-threaded.
- D. It uses the .NET framework.

#### How does Node.js handle child processes?

- A. Using the child\_process module
- B. By creating new threads for each process
- C. Through a dedicated child process server
- D. Node.js does not support child processes

#### Which of these is a stream in Node.js?

- A. http.Stream
- B. fs.Stream
- C. process.stdin

D. stream.file

#### What is the use of the path module in Node.js?

- A. To interact with the file system
- B. To handle and transform file paths
- C. To download files over HTTP
- D. To parse URL paths

#### How can you access the command-line arguments in a Node.js

#### application?

- A. process.argv
- B. console.args
- C. node.args
- D. process.arguments

### What does the 'REPL' stand for in Node.js?

- A. Read, Evaluate, Print, Loop
- B. Runtime Environment Programming Language
- C. Read, Execute, Process, Loop
- D. Runtime, Execute, Print, Load

# Which method is used to send a request for a file by HTTP in Node.js?

- A. http.send()
- B. http.request()
- C. http.getFile()
- D. http.fetch()

# Which is not a valid method to install a local Node.js package?

- A. npm install packageName
- B. npm install packageName --save
- C. npm install packageName --global
- D. npm install packageName --local

# What will console.log(process.platform) output in Node.js?

- A. The current working directory
- B. The Node.js version
- C. The operating system platform Node.js is running on
- D. The CPU architecture

# **Correct Answers Table**

Question Number

**Correct Answer** 

| 1  | В |
|----|---|
| 2  | C |
| 3  | В |
| 4  | В |
| 5  | С |
| 6  | D |
| 7  | A |
| 8  | A |
| 9  | A |
| 10 | A |
| 11 | В |
| 12 | D |
| 13 | A |
| 14 | В |
| 15 | C |
| 16 | A |
| 17 | C |

| 18 | A |
|----|---|
| 19 | С |
| 20 | В |
| 21 | A |
| 22 | A |
| 23 | В |
| 24 | C |
| 25 | C |

# Explanations for the Correct Answers

B: Node.js is a back-end JavaScript runtime environment that runs on the V8 engine and executes JavaScript code outside a web browser.

C: The fs (file system) module is a core module of Node.js, providing a lot of very useful functionality to access and interact with the file system.

B: In Node.js, modules are imported using the require function, e.g.,

require('module').

B: npm install packageName is the command to install a Node.js package using npm (Node Package Manager).

C: File reading using fs.readFile is an example of an asynchronous operation in Node.js.

D: NPM stands for Node Package Manager, which is the default package manager for the JavaScript runtime environment Node.js.

A: The http.createServer() method is used in Node.js to create a new HTTP server.

A: To start a Node.js server from the command line, you use node server.js.

A: \_\_\_\_\_dirname in Node.js returns the directory name of the directory containing the currently executing script.

A: In Node.js, every module has its own scope, meaning the default scope is local to the module.

B: The http module is a built-in module for handling HTTP requests and responses in Node.js.

D: The process object provides information about, and control over, the current Node.js process. It is used to handle child processes, manage global configurations, and get environment information.

A: fs.watchFile() is used in Node.js to monitor changes in the content of a file.

B: A callback function in Node.js is a function passed as an argument to another function. This technique allows a function to call another function after the completion of a particular task.

C: The exports object is used in Node.js modules to export functions, objects, or values from the module so they can be used by other programs with the require() function.

A: The event loop in Node.js is a programming construct that waits for and dispatches events or messages in a program. It handles all asynchronous callbacks in Node.js.

C: Node.js is a single-threaded, non-blocking, asynchronous programming environment for JavaScript.

A: Child processes in Node.js are managed using the child\_process module. This module provides the ability to spawn child processes.